### **QI Macros Histogram: Formulas and Calculations**

The purpose of this document is to provide detailed information on the formulas in the QI Macros. This paper provides the formulas, a sample calculation and a histogram run in the QI Macros using the same data provided.

## **Formulas for Cp and Cpk**

$$
C_{p} = \frac{(USL - LSL)}{6\hat{\sigma}}
$$

$$
C_{p}U = \frac{(USL - \overline{X})}{3\hat{\sigma}}
$$

$$
C_{p}L = \frac{(\overline{X} - LSL)}{3\hat{\sigma}}
$$

$$
C_{p}k = Min(C_{p}U, C_{p}L)
$$

### **Formulas for Pp and Ppk**

For Process Performance, use standard deviation (σ) of the population instead of sigma estimator:

$$
Pp = \frac{(USL - LSL)}{6\sigma}
$$

$$
PpU = \frac{(USL - \overline{X})}{3\sigma}
$$

$$
PpL = \frac{(\overline{X} - LSL)}{3\sigma}
$$

$$
Ppk = Min(PpU, PpL)
$$

## **Another View of the Formulas**

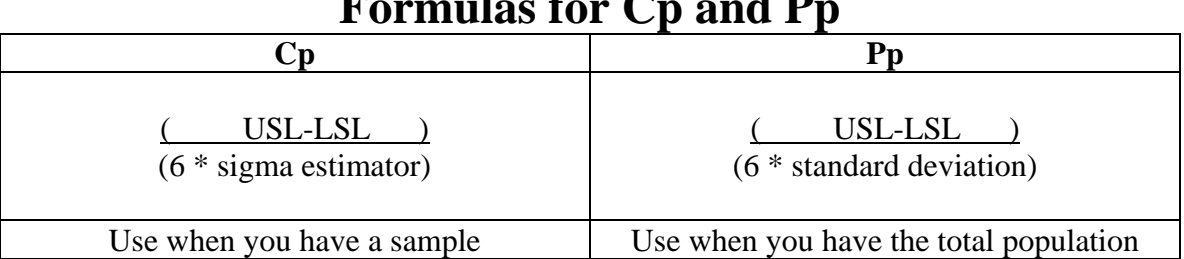

# $\mathbf{I} = \text{max}$  $\mathbf{f}$  **and**  $\mathbf{D}$

# **Formulas for Cpk and Ppk**

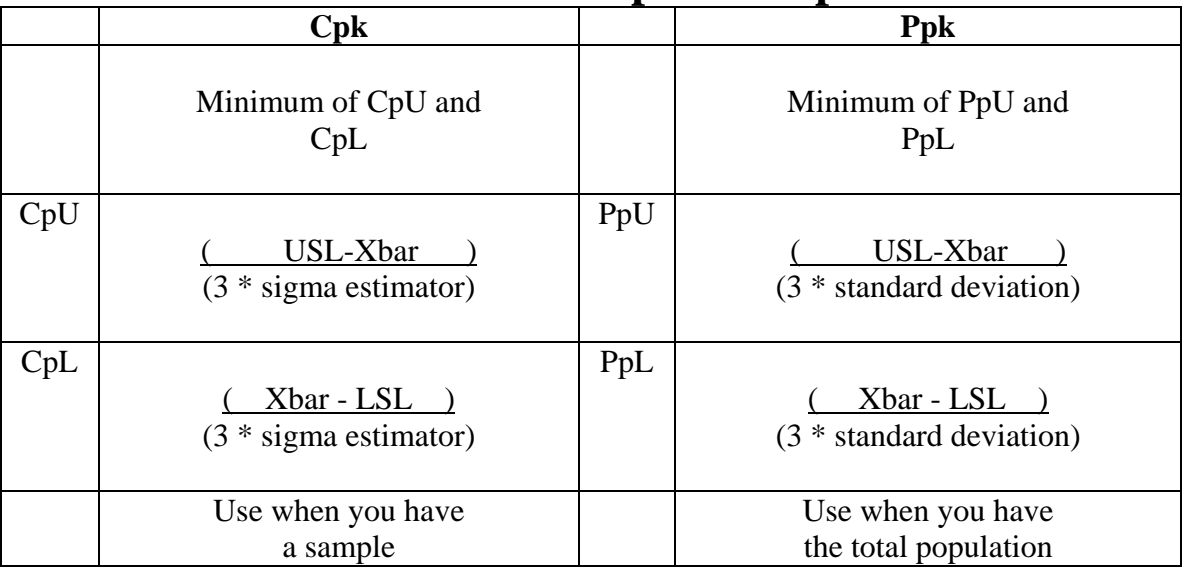

**Points to note:**

- **Xbar** = the average of the data points =  $\sum X/n$
- Changing the spec limits, will change Cp and Pp and may change Cpk and Ppk
- Cp and Cpk use sigma estimator because they assume your data represents a sample of the population
- Pp and Ppk use standard deviation because they assume your data represents the total population

### **Formula for Sigma Estimator**

Standard deviation of a population can be estimated from the average range or average standard deviation of the subgroups in each sample. These are used to calculate  $C_p$  and  $C_{pk.}$ 

$$
\hat{\sigma} = \frac{\overline{R}}{d_2}
$$
 For n=1-4, use R/d<sub>2</sub> formula; for n>4 use s/c<sub>4</sub> formula  

$$
\hat{\sigma} = \frac{\overline{s}}{c_4}
$$

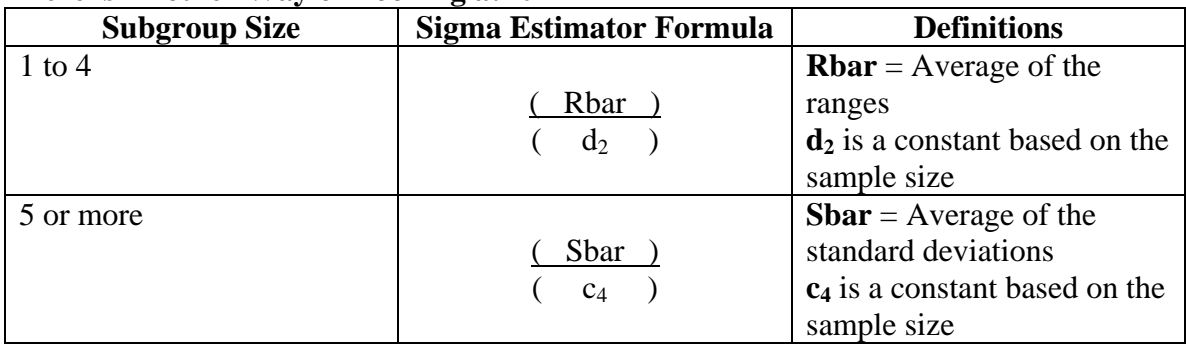

#### **Here is Another Way of Looking at It**

#### **Constants for Sigma Estimator Calculation (Source:ASTM Manual on Presentation of Data and Control Chart Analysis – Table 16, 2002)**

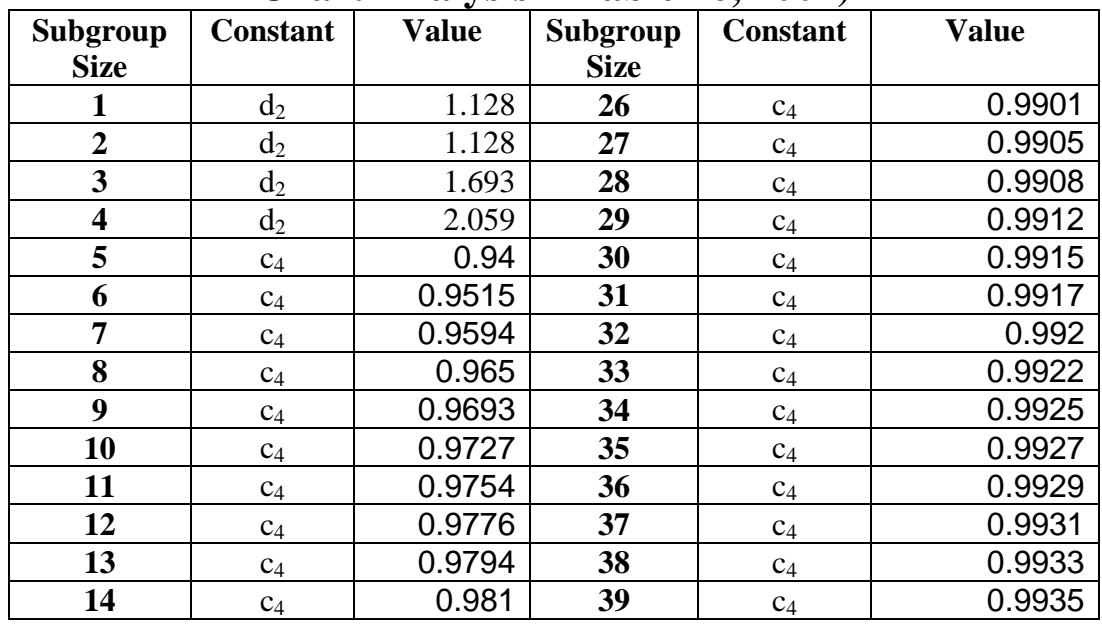

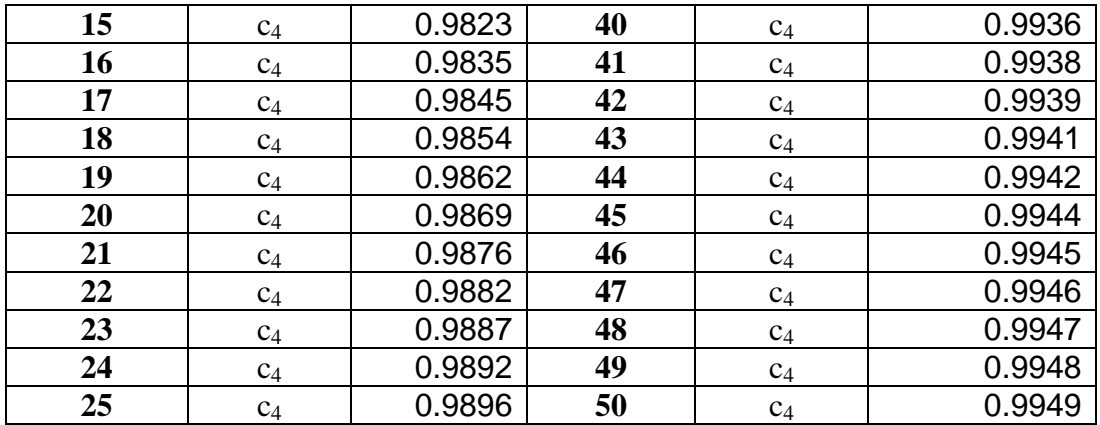

### **Formulas for One Sided Spec Limits**

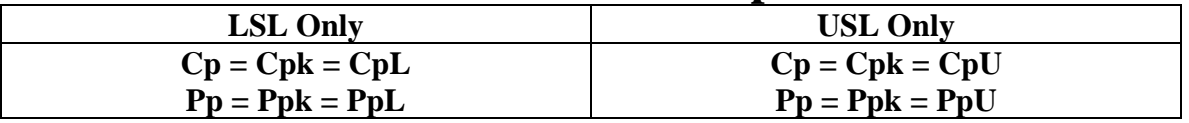

#### **Formula for Defects in Parts Per Million**

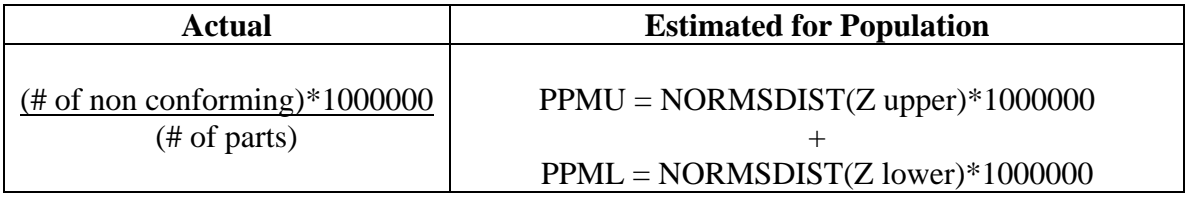

### **Formulas for Z Scores**

Z scores help estimate the non-conforming PPM. Z scores *standardize* +/-3\* sigma estimator values into +/-3.

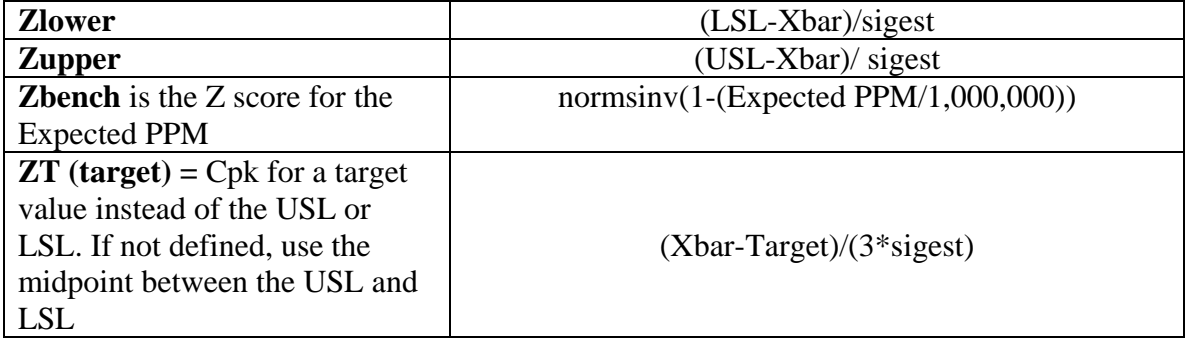

# **Sample Calculation**

Let's perform calculations using the following sample data from Montgomery, Intro to SPC, 4th Ed., pgs. 353-358. You can download this data as part of the QI Macros test data at <http://www.qimacros.com/testdata/SPCManufacturing.xls> Open the spreadsheet and click on the histogram tab.

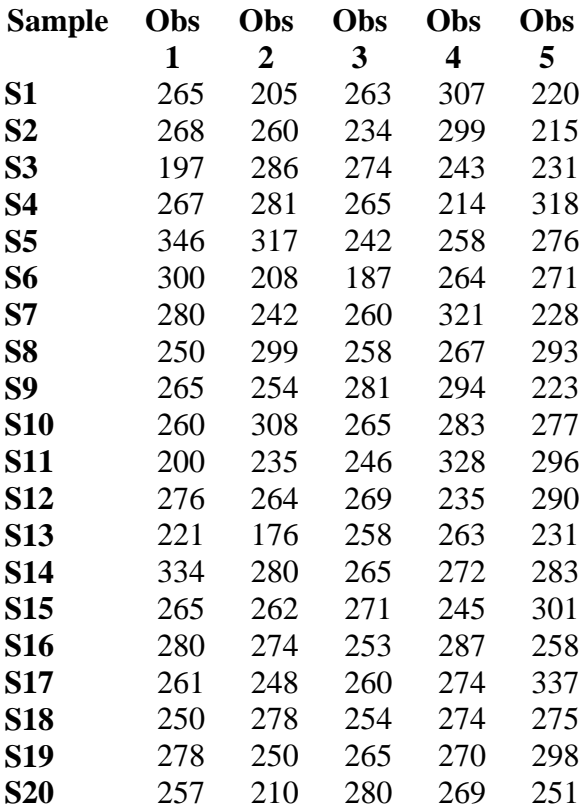

- Assume the USL  $= 346$  and the LSL  $= 200$ .
- Since there are 5 subgroups, sigma estimator will use the formula  $SBar/c<sub>4</sub>$
- If we look in the table above, the constant for a subgroup of 5 is 0.94
- Other calculations for this data set are:
	- $\alpha$  Xbar = 26,446/100=264.46
		- $\circ$  Standard deviation = 31.85
		- o Sigma estimator =  $(SBar/c_4) = (30.02/0.94) = 31.93$
- If you are trying to recalculate this manually, use the statistical functions in Excel to calculate: standard deviation, normdist and normsinv.

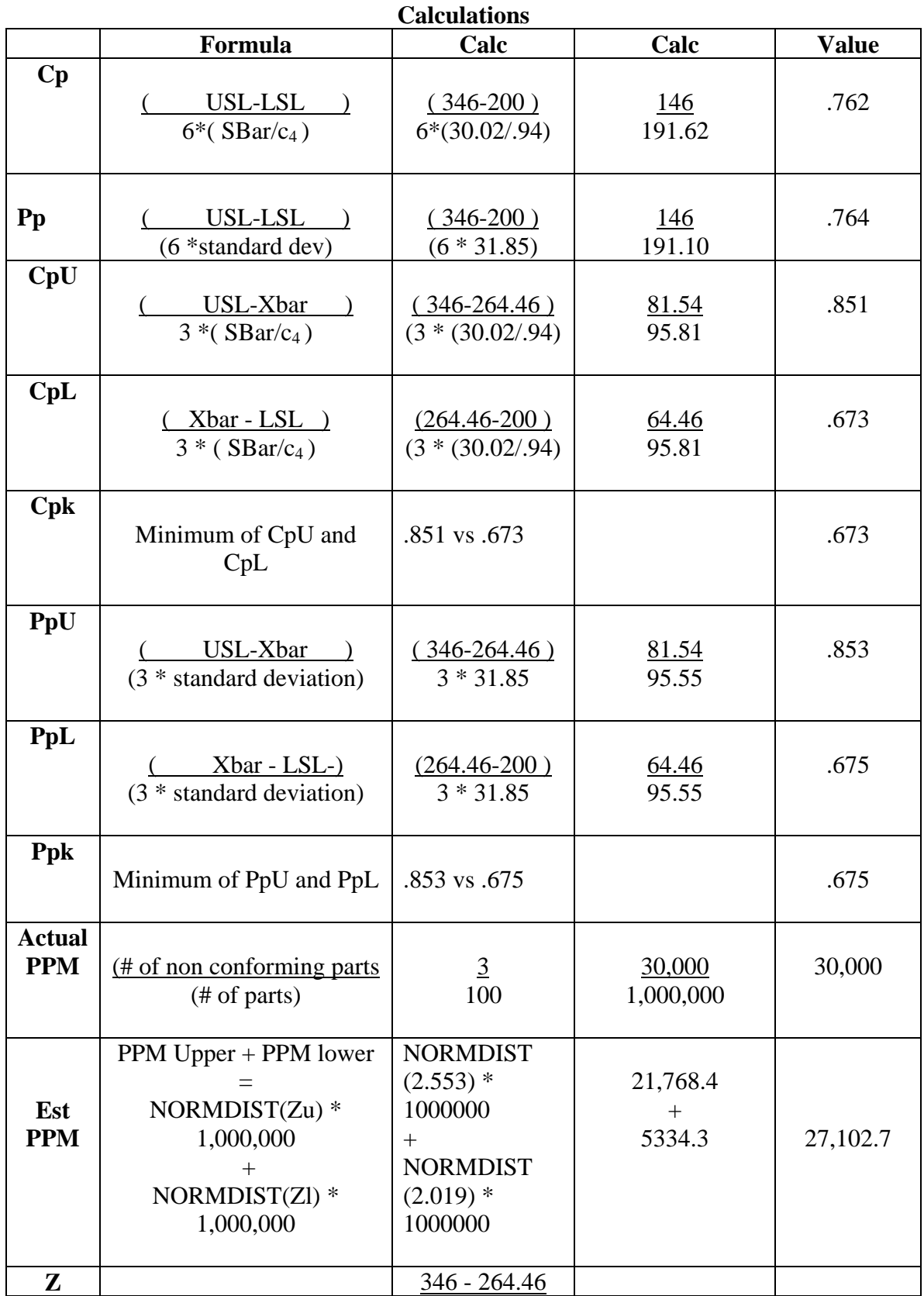

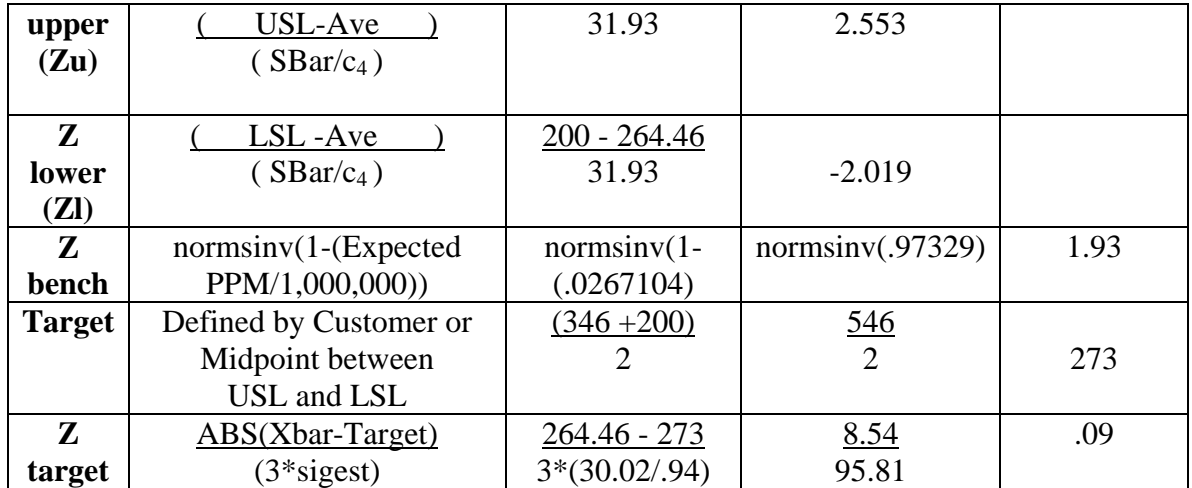

#### **The final calculated amounts are:**

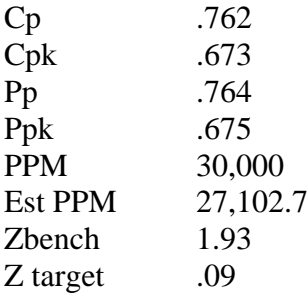

Since the standard deviation and sigma estimator were fairly close in value, the Cp and Pp and Cpk and Ppk values were very similar.

## **Histogram in the QI Macros SPC Software**

If you run a histogram in the QI Macros using the above data you should get the same results. Make sure you input the USL= 346 and the LSL = 200.

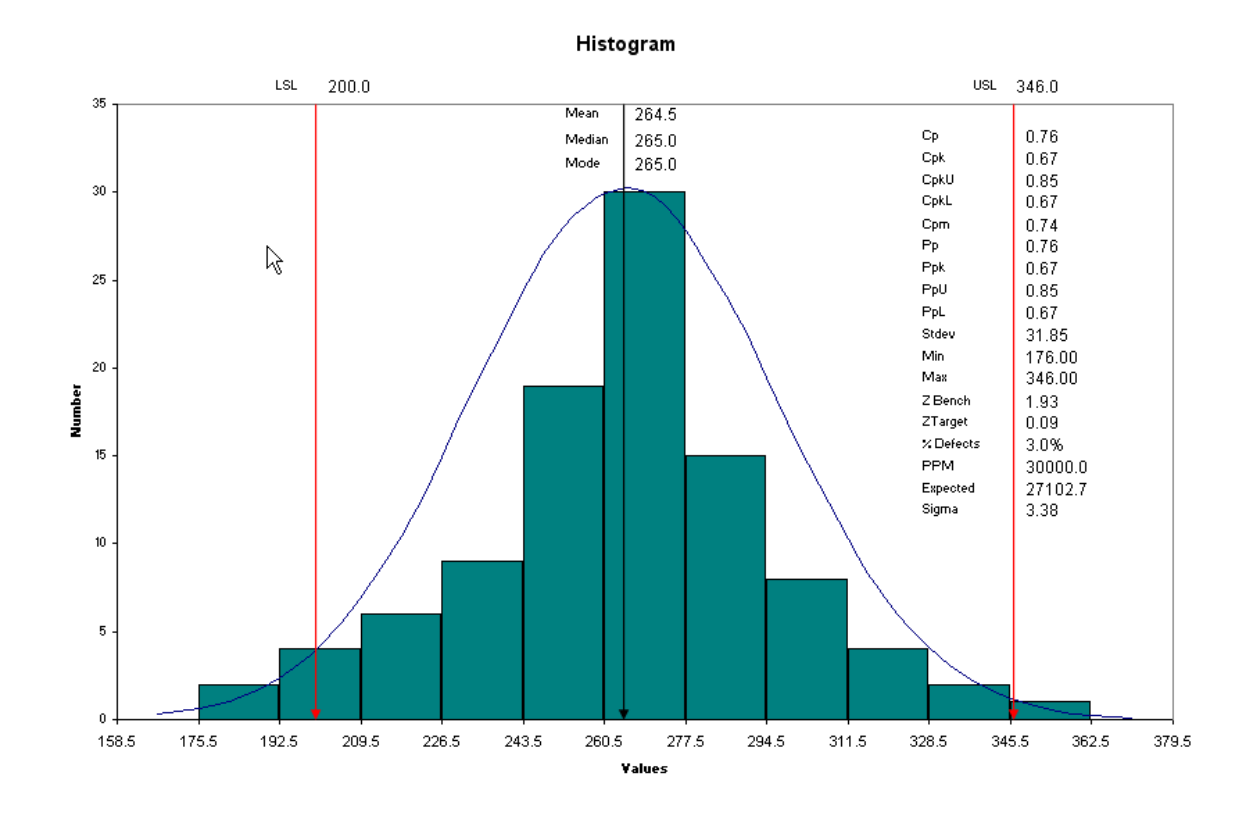